# РАБОЧАЯ ПРОГРАММА

# по предмету информатика

# Описание ценностных ориентиров содержания учебного предмета

В результате изучения информатики и ИКТ обучающийся должен

### Знать/понимать

- виды информационных процессов: примеры источников и приемников информации;  $\bullet$
- единицы измерения количества и скорости передачи информации; принцип дискретного (цифрового) представления информации;  $\bullet$
- основные свойства алгоритма, типы алгоритмических конструкций: следование, ветвление, цикл;  $\bullet$
- программный принцип работы компьютера;  $\bullet$
- назначение и функции используемых информационных коммуникационных технологий;  $\bullet$

# үметь

- выполнять базовые операции над объектами: цепочками символов, числами, списками, деревьями; проверять свойства этих объектов; выполнять и строить простые алгоритмы;
- оперировать информационными объектами, используя графический интерфейс: открывать, именовать, сохранять объекты, архивировать и разархивировать информацию, пользоваться меню и окнами, справочной системой; предпринимать меры антивирусной безопасности;
- оценивать числовые параметры информационных объектов и процессов: объем памяти, необходимый для хранения информации, скорость передачи информации, изображения;
- создавать информационные объекты, в том числе:
	- о структурировать текст, используя нумерацию страниц, списки, ссылки, оглавления; проводить проверку правописания; использовать в тексте таблины<sup>•</sup>
	- о создавать и использовать различные формы представления информации: формулы, диаграммы, таблицы, переходить от одного представления к другому;
	- о создавать рисунки, чертежи, графические представления реального объекта, в частности, в процессе проектирования использовать основные операции графических редакторов, учебных систем автоматизированного проектирования; осуществлять простейшую обработку цифровых изображений;
- искать информацию с применением правил поиска в базах данных, компьютерных сетях, некомпьютерных источниках информации при  $\bullet$ выполнении заданий и проектов по различным учебным дисциплинам;
- пользоваться персональным компьютером и его периферийным оборудованием;  $\bullet$
- следовать правилам техники безопасности, гигиены, эргономики и ресурсосбережения при работе со средствами информационных  $\bullet$ коммуникационных технологий.

# Использовать приобретенные знания и умения в практической деятельности и повседневной жизни для:

- создания простейших моделей объектов и процессов в виде изображений, чертежей, динамических (электронных) таблиц, программ;  $\bullet$
- проведение компьютерных экспериментов с использованием готовых моделей объектов и процессов;
- создания информационных объектов, в том числе для оформления результатов учебной работы.  $\bullet$

#### **Содержание учебного предмета**

#### **1. Информация и информационные процессы (9 часов)**

Информация и информационные процессы в живой и неживой природе. Человек и информация. Информационные процессы в технике. Кодирование информации с помощью знаковых систем. Знаковые системы. Кодирование информации.

Количество информации как мера уменьшения неопределенности знания.

Алфавитный подход к определению количества информации. Определение количества информации (содержательный подход). Решение задачи на определение информационного объема текста на тему: «Город Уфа – столица многонациональной Республики Башкортостан». Единицы измерения информации. Провайдеры Интернета Республики Башкортостан: скорость интернет соединения.

### **2. Компьютер - универсальное устройство обработки информации (7часов)**

Программная обработка данных на компьютере. Устройство компьютера. Процессор и системная плата. Устройства ввода и вывода информации. Оперативная память компьютера. Долговременная память. Носители информации. Посещение виртуального музея. Файлы и файловая система. Работа с файлами и дисками. Программное обеспечение компьютера. Графический интерфейс операционных систем и приложений. Информационное пространство компьютера. Компьютерные вирусы. Правовая охрана программ и данных. Защита информации.

#### **3. Коммуникационные технологии (18 часов)**

Передача информации. Локальные компьютерные сети. Глобальная компьютерная сеть Интернет. Провайдеры Интернета Республики Башкортостан, технология подключения. Адресация в Интернете. Маршрутизация и транспортировка данных по компьютерным сетям. Информационные ресурсы Интернета. Поиск информации в Интернете. Поиск информации для реферата на тему «Башкортостан – мой край родной». Файловые архивы. Электронная почта. Общение в Интернете. Мобильный Интернет Звук и видео в Интернете. Разработка Web-сайтов с использованием языка HTML. Создание Web-страницы на тему: «Писатели Республики Башкортостан». Web-страницы и Web-сайты. Форматирование текста на Web-странице. Вставка изображений в Web-страницы. Гиперссылки на Web-страницах. Списки на Web-страницах.

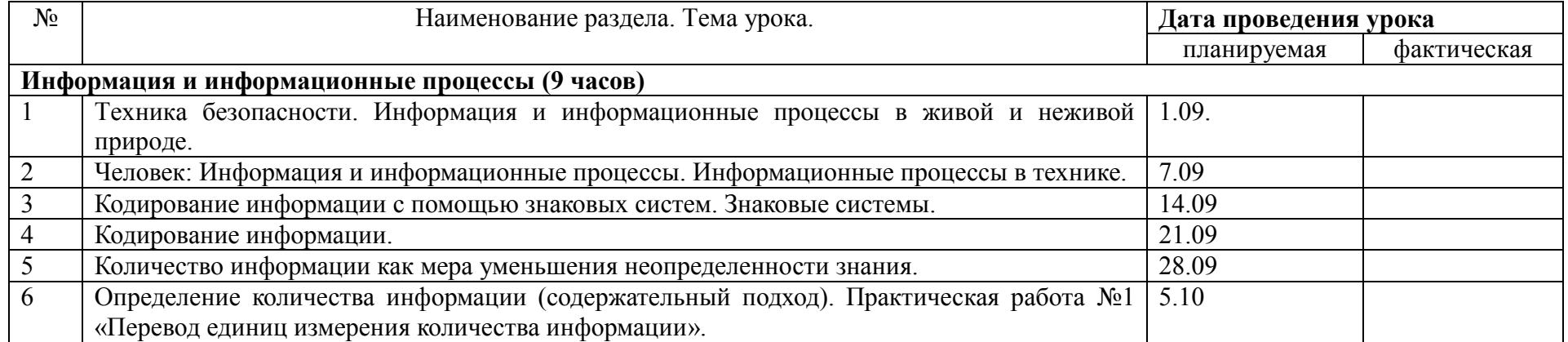

#### **Календарно - тематическое планирование**

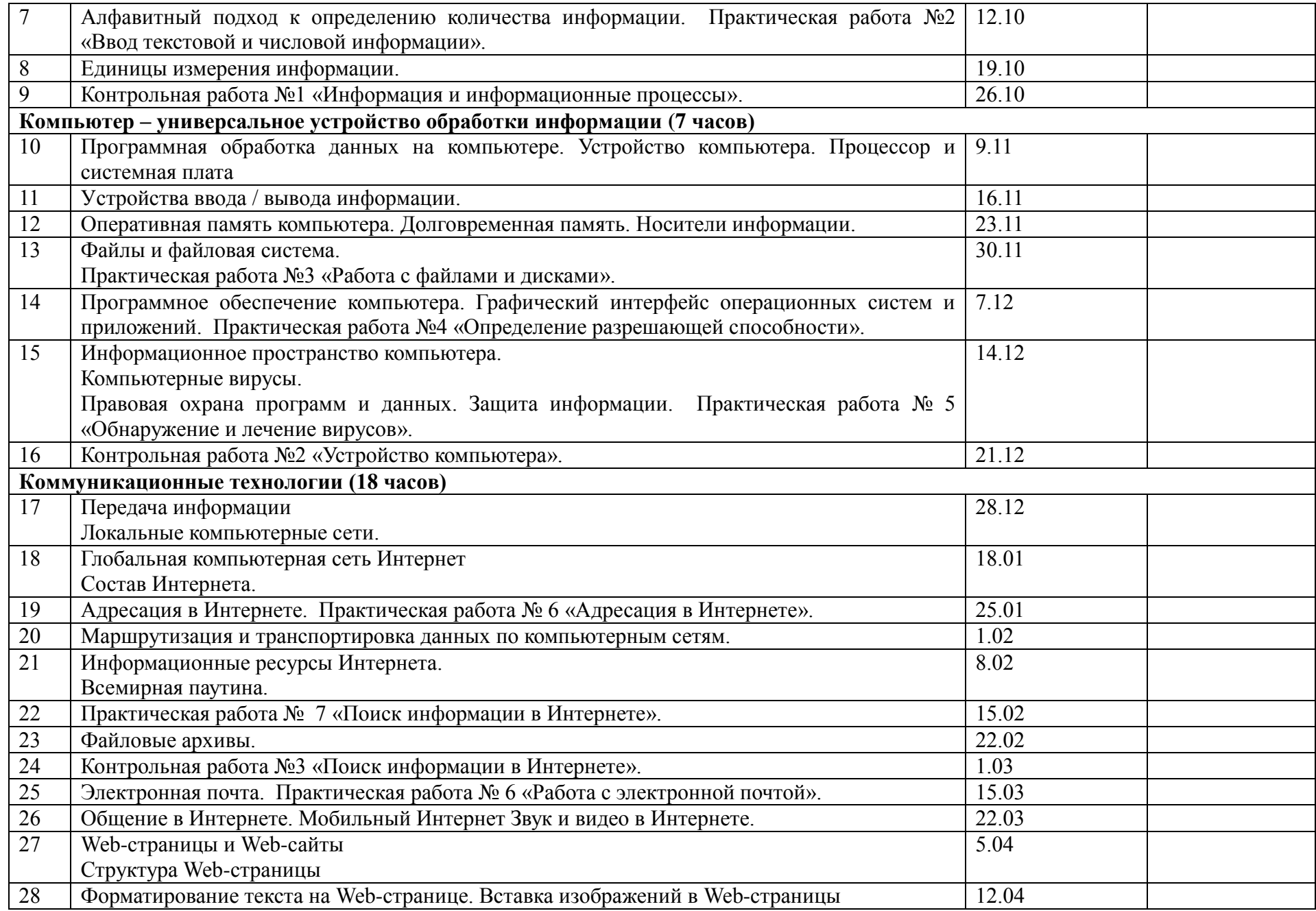

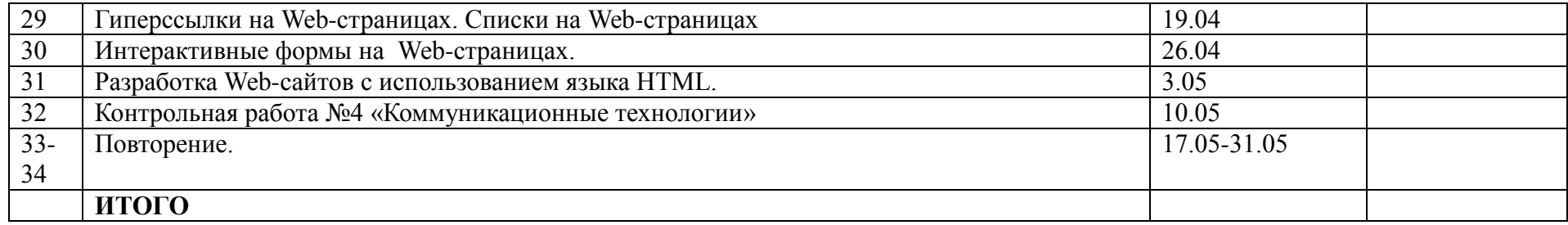

# Приложения. Контрольно-измерительные материалы

# 1) Контрольно-измерительные материалы оценки качества обучения и система оценки Контрольная работа №1 «Информация и информационные процессы».

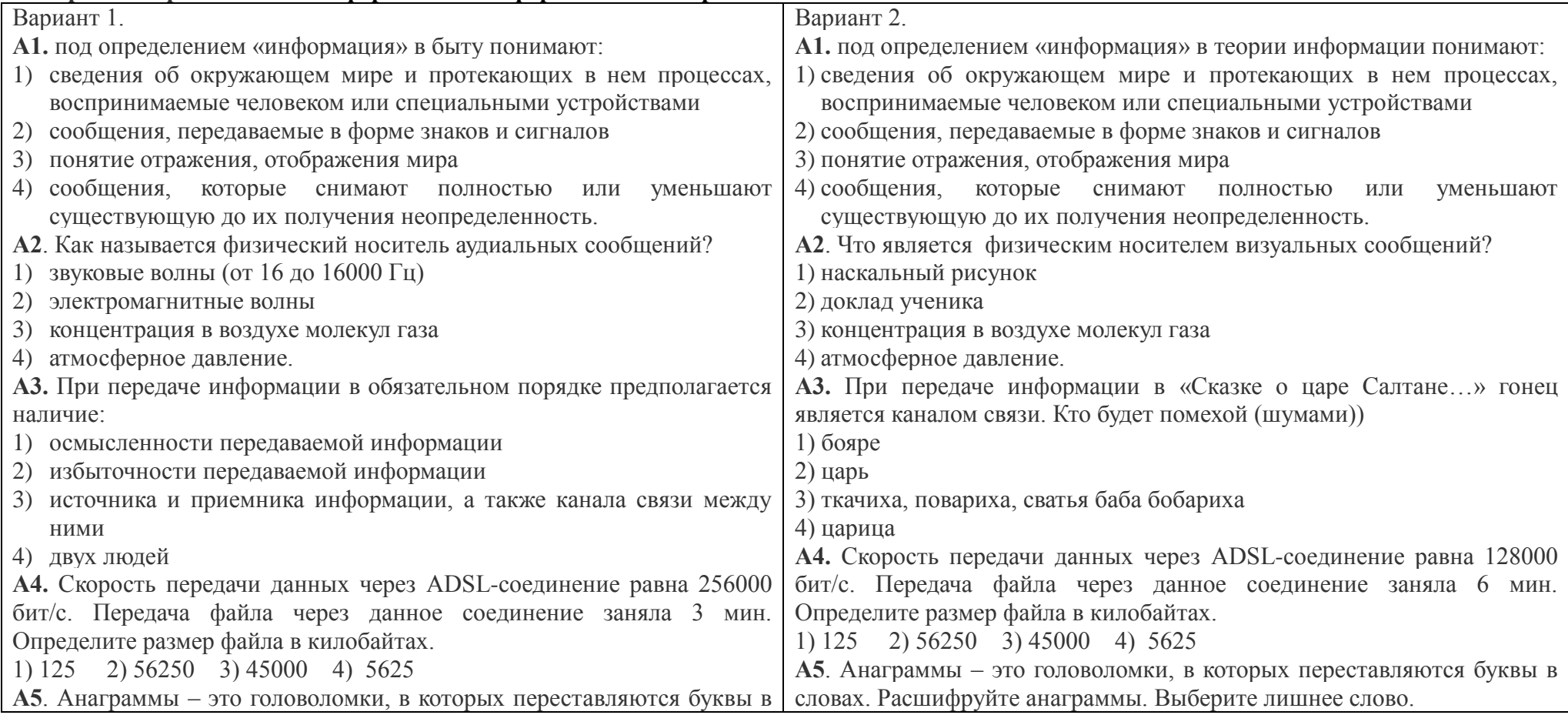

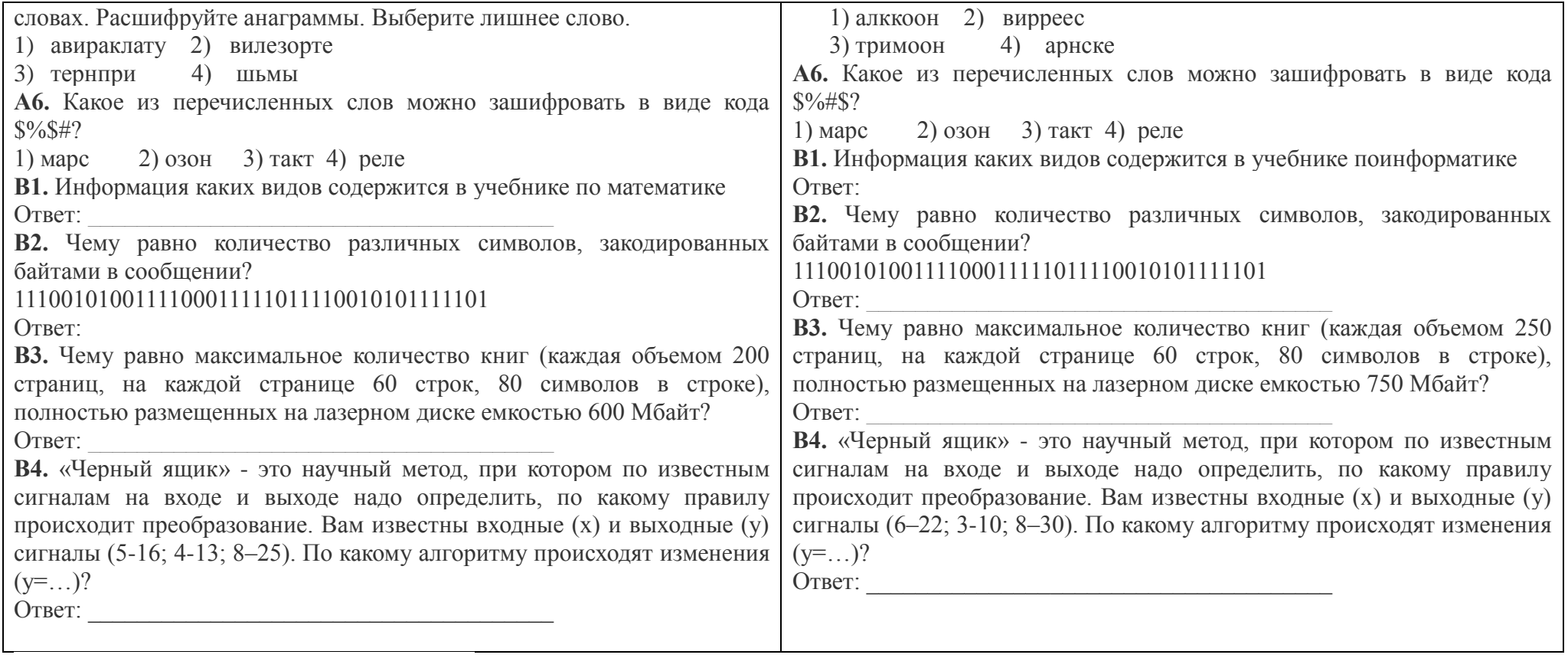

#### Ключи к тестам контрольной работы №1

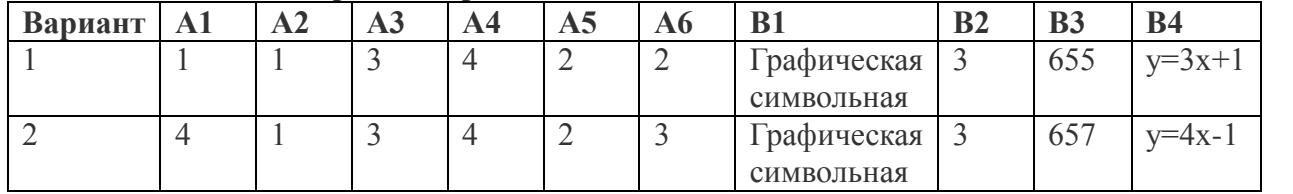

Критерии оценивания в зависимости от количества набранных баллов.

За каждое верно выполненное задание части А начисляется 0,5 балла, части В - 1 балл. 50-64% - оценка «3», 65-89% балла - оценка «4», 90-100% – оценка «5»

3,5-4 балла – оценка «З», 4,5-6 балла – оценка «4», 6,5-7 баллов – оценка «5»

# Контрольная работа №2 «Устройство компьютера».

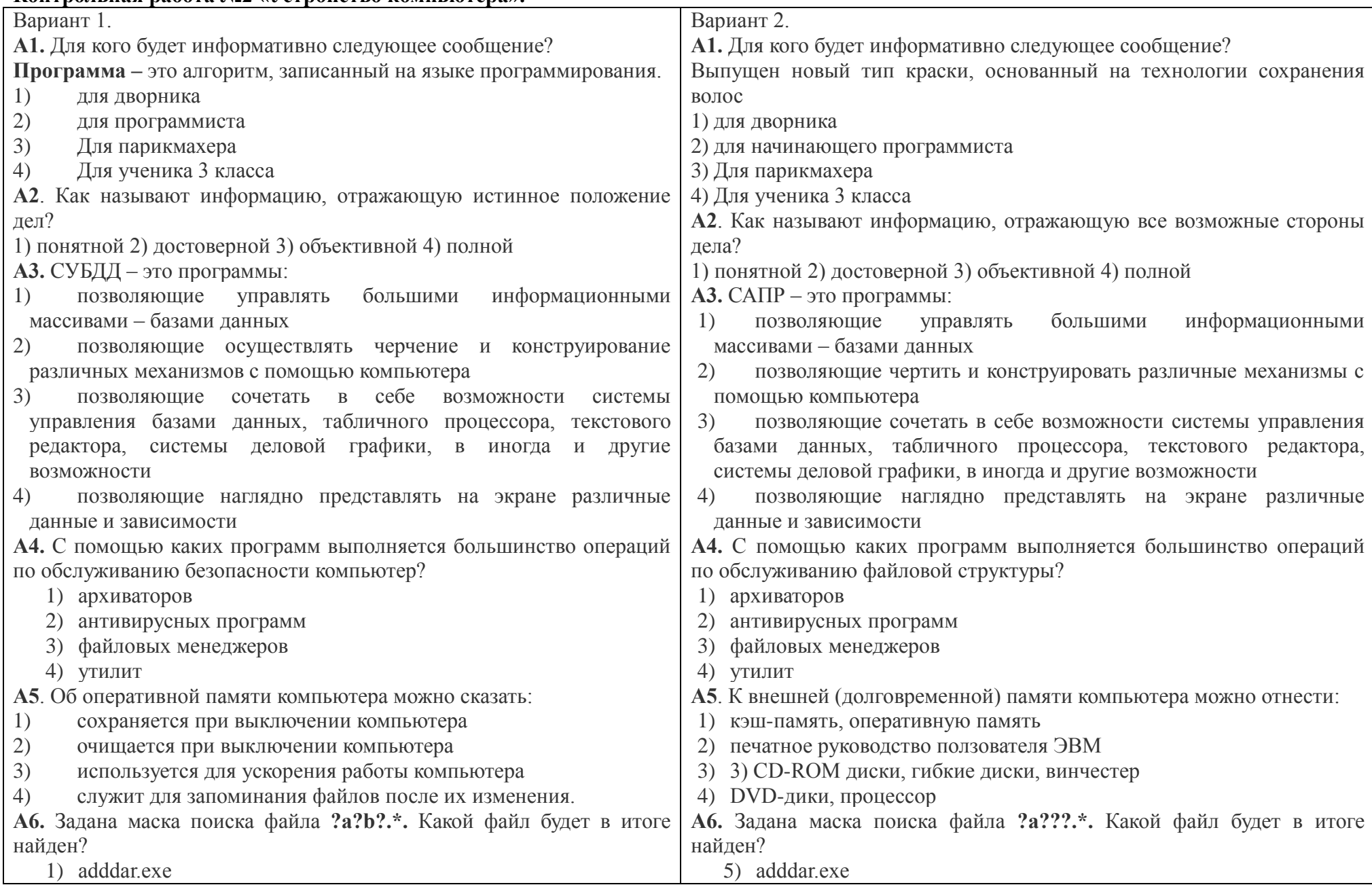

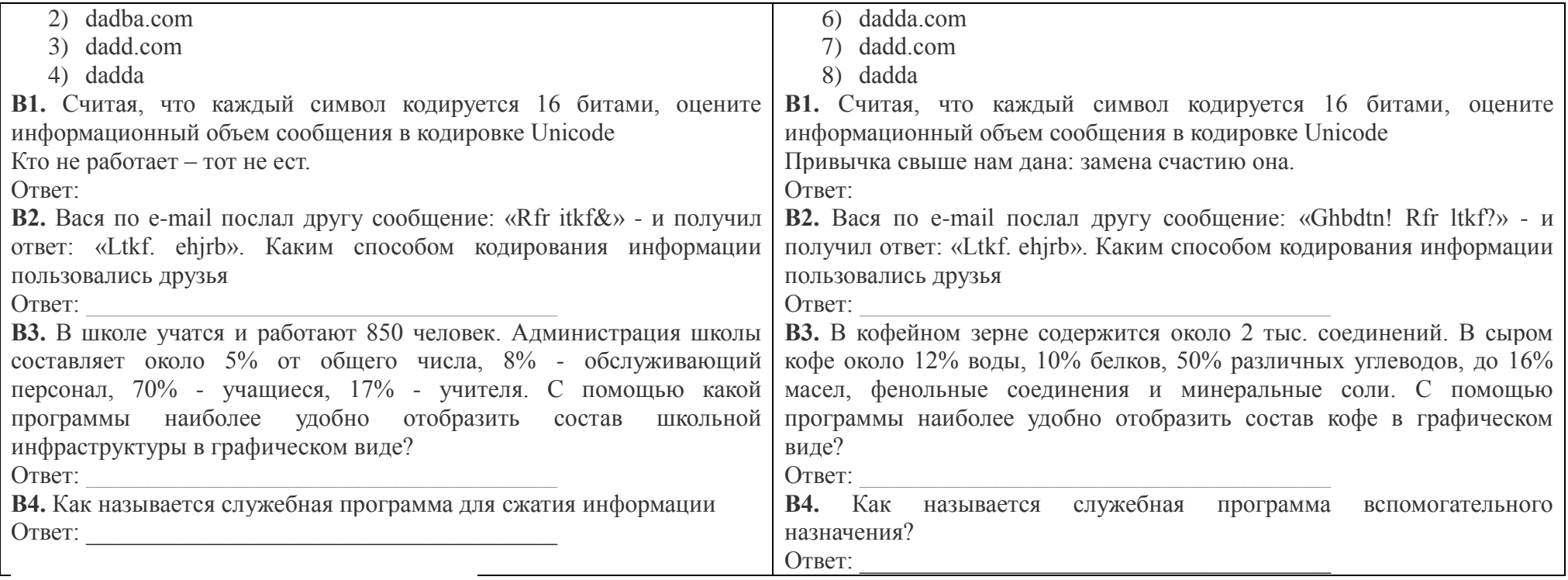

#### Ключи к тестам контрольной работы №2

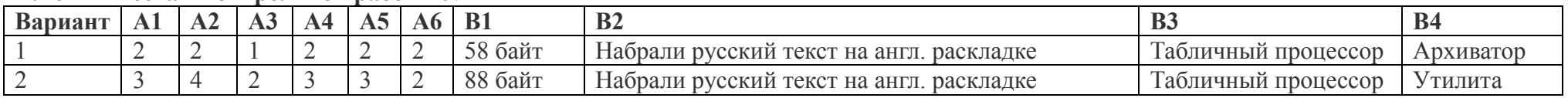

Критерии оценивания в зависимости от количества набранных баллов.

За каждое верно выполненное задание части А начисляется 0,5 балла, части В - 1 балл. 50-64% - оценка «3», 65-89% балла - оценка «4», 90-100% – оценка «5»

3,5-4 балла – оценка «З», 4,5-6 балла – оценка «4», 6,5-7 баллов – оценка «5»

### Контрольная работа №3 «Поиск информации в Интернете».

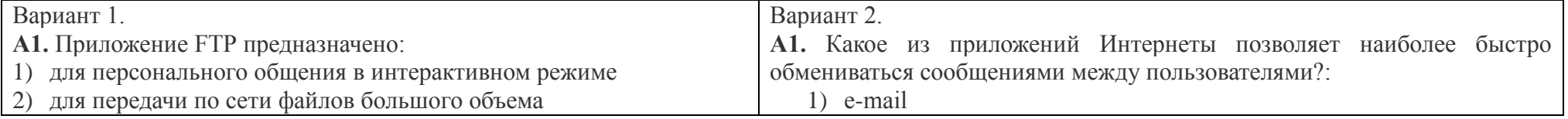

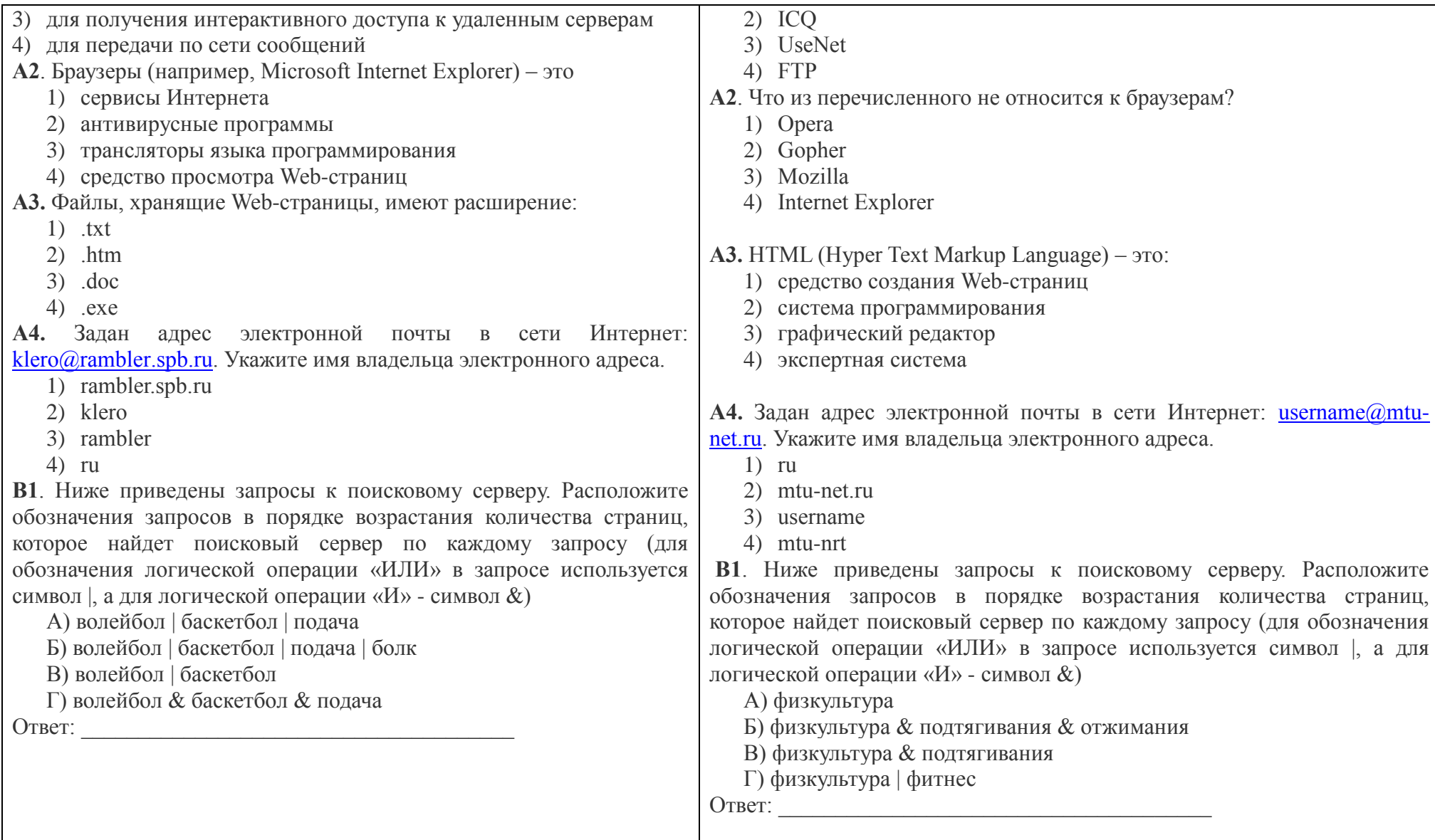

# Ключи к тестам контрольной работы №3

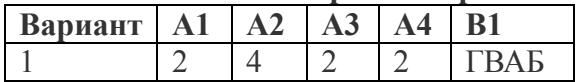

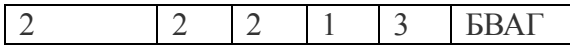

Критерии оценивания в зависимости от количества набранных баллов.

За каждое верно выполненное задание части А начисляется 0,5 балла, части В – 1 балл. 50-64% – оценка «3», 65-89% балла – оценка «4», 90-100% – оценка «5»

# Контрольная работа №4 «Коммуникационные технологии»

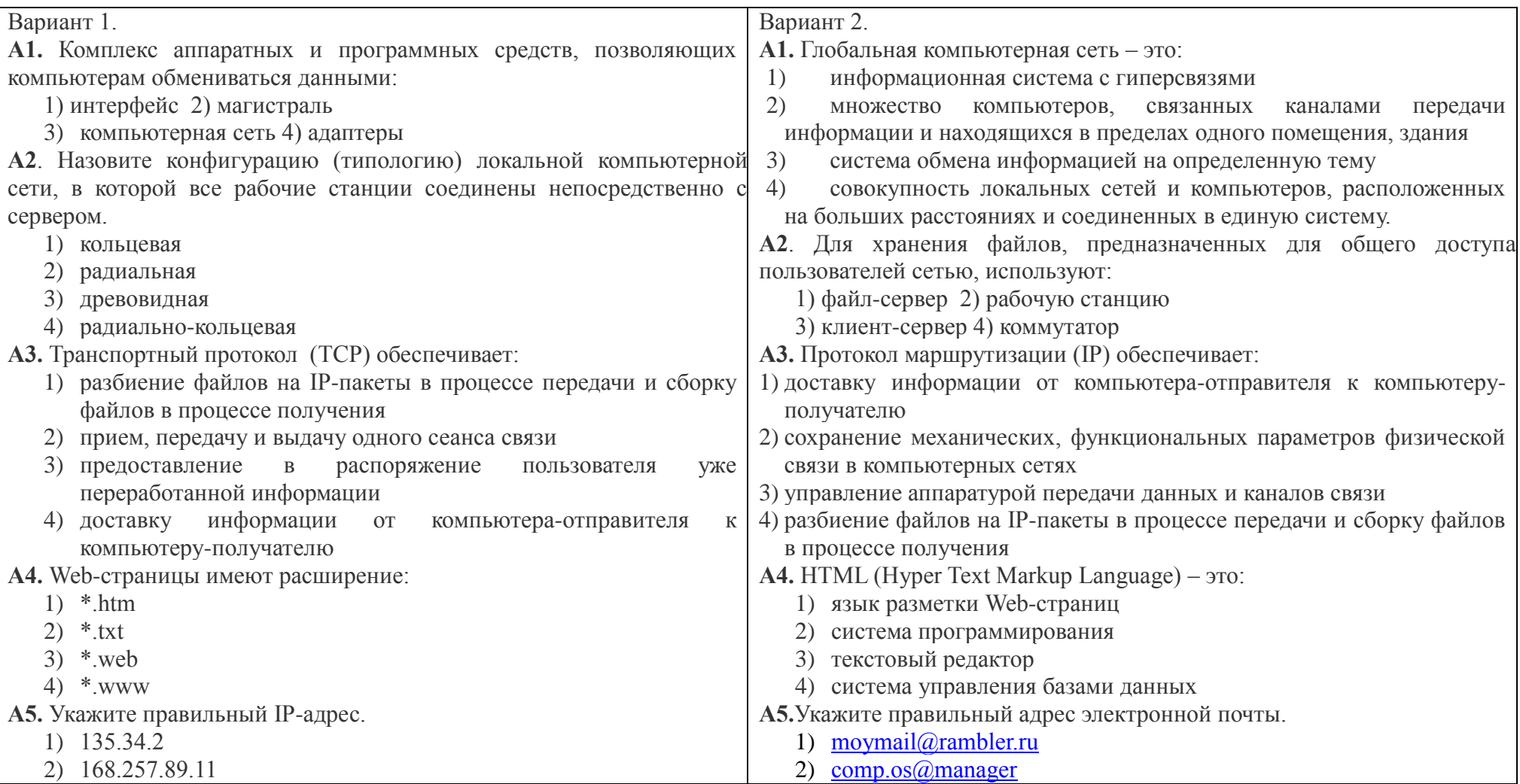

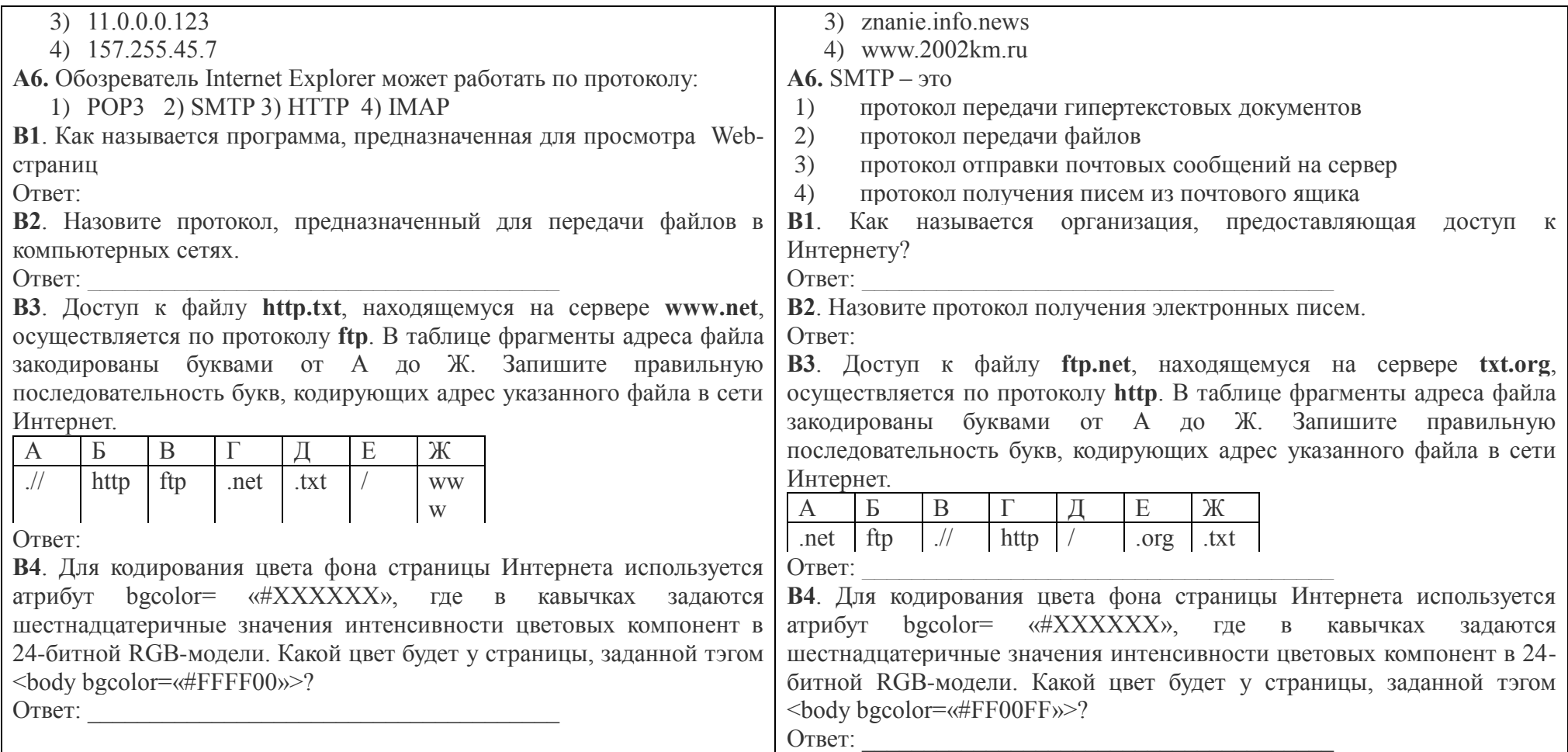

# –<br>Ключи к тестам контрольной работы №4

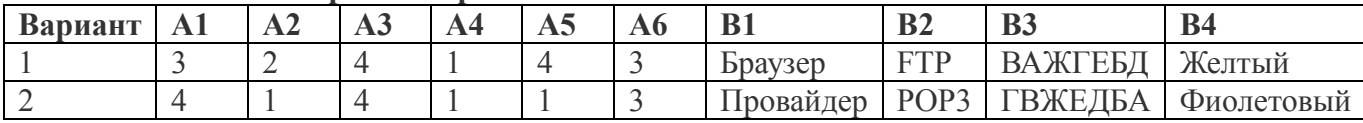

Критерии оценивания в зависимости от количества набранных баллов.

За каждое верно выполненное задание части А начисляется 0,5 балла, части В - 1 балл. 50-64% - оценка «3», 65-89% балла - оценка «4», 90-100% – оценка «5»

3,5-4 балла – оценка «З», 4,5-6 балла – оценка «4», 6,5-7 баллов – оценка «5»